Sara Mathieson Page 1 of 2

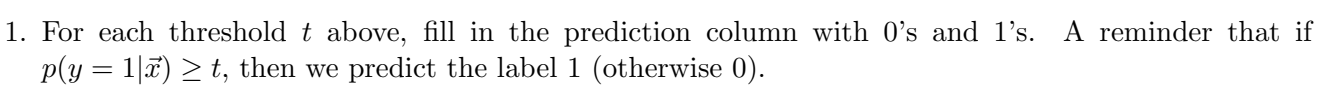

2. For each threshold, calculate the accuracy of the results.

3. (extra practice outside class) Create a confusion matrix for each threshold  $t$ , then compute the FPR and TPR. Finally, use these three points to create a ROC curve. Also include the two points that are always on a ROC curve:  $(0,0)$  and  $(1,1)$ .

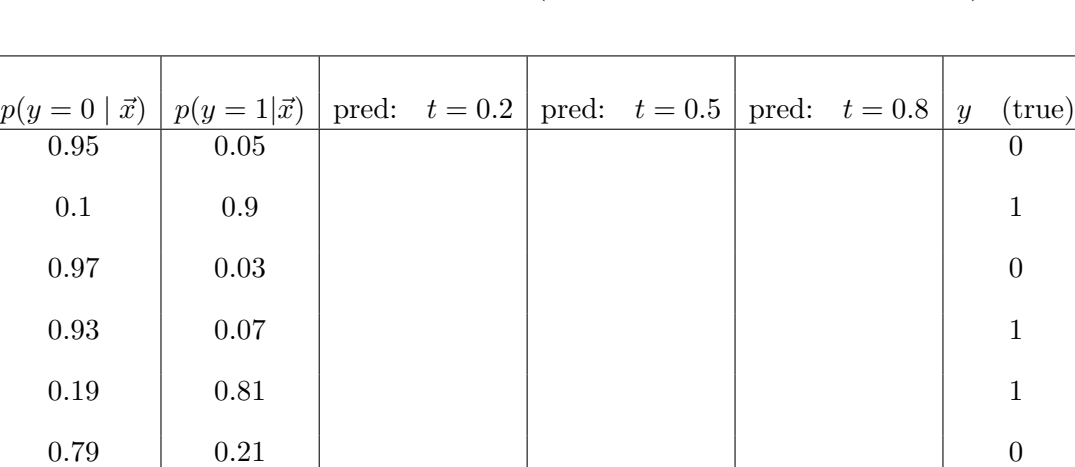

 $0.35$  0.65 1

0.15 0.85 1

 $0.8$  0.2 0.2 0

0.77 0.23 0

Naive Bayes and Evaluation Metrics Review (find and work with a partner)

4. In the original training data for this Naive Bayes model, say there were 35 examples with label 0 and 15 examples with label 1. How would you estimate the prior for our model? Include LaPlace counts as well.

5. Say the first feature  $x_1$  can take on values red, green, or blue, and in the data there are 19 examples where  $y = 0$  and  $x_1$  is red. Calculate the estimate for:

$$
p(x_1 = \text{red}|y = 0) \approx \theta_{0,1,\text{red}} =
$$

A reminder that for class label k, with feature j equal to value  $v$ , our likelihood estimates are:

$$
\theta_{k,j,v} = \frac{N_{k,j,v} + 1}{N_k + |f_j|}
$$

where  $|f_j|$  is the number of possible values feature j can take on.